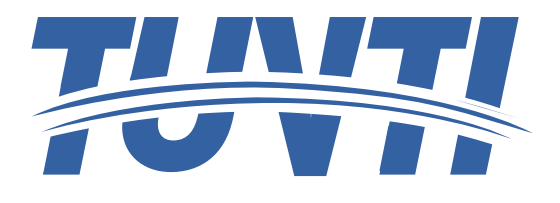

 **وصف البرنامج التدریبیة (الدورة التدریبیة) الإلمام بالمفاهيم الأساسية لمبادئ الحاسب الآلي وكيفية التعامل مع نظام التشغيل وسرعة الطباعة باللمس، تنسيق النصوص والخطابات، استخدام الجداول الإلكترونية والرسوم البيانية، إعداد العروض التقديمية المرئية، التعرف على استخدام .الإنترنت، التعرف على استخدام البريد الإلكتروني، والتعرف على استخدام برنامج اوت لوك**

**الھدف العام من البرنامج التدریبي**

**تهدف هذه الدورة التدريبية إلى تزويد المشاركين بالمهارات الأساسية والمعرفة اللازمة لاستخدام الحاسب الآلي في الأعمال المكتبية. ستركز الدورة على تعليم المشاركين كيفية استخدام البرامج والتطبيقات الشائعة في البيئة المكتبية، بما في ذلك معالجة النصوص، وجداول البيانات، وإدارة البريد الإلكتروني، وإعداد العروض التقديمية**

**الأھداف التفصیلیة للبرنامج التدریبي**

**المعرفة الكاملة بــ -:**

- .١ **مهارات استخدام الحاسب الآلي في الأعمال المكتبية ونظام التشغيل .**
- .٢ **التعامل مع برامج المعالجة النصية لإنشاء وتحرير المستندات من خلال برنامج Word .**
- .٣ **التعامل مع جداول البيانات لإدخال وتحليل البيانات المستندات والمعادلات من خلال برنامج Excel .**
- .٤ **إعداد العروض التقديمية المؤثرة واستخدام الوسائط المتعددة المستندات من خلال برنامج PowerPoint.**
	- .٥ **مهارات استخدام الإنترنت والبريد الإلكتروني outlook**

**مخطط الدورة التدریبیة**

**الیوم الأول والثاني**

**-١ مھارات استخدام الحاسب الآلي في الأعمال المكتبیة ونظام التشغیل ویندوز ١٠ ویشتمل على المواضیع الفرعیة التالیة:**

- .١ ماھو جھاز الحاسب الآلي؟
	- .٢ مزایا الحاسب الآلي
- .٣ كیف یعمل الحاسب الآلي؟
- .٤ أنواع أنظمة الحاسب الآلي
- .٥ مجالات استخدام الحاسب الآلي .٦ تسجیل الدخول إلى ویندوز .١٠
	- .٧ إستكشاف شریط المھام.
		- **الیوم الثالث والرابع**

**-٢ استخدام برامج المعالجة النصیة لإنشاء وتحریر المستندات من خلال برنامج 2016 Word**

**ویشتمل على المواضیع الفرعیة التالیة:**

.١ انشاء مستند جدید .٢ كتابة نص .٣ حذف نص .٤ أساسیات تحدید نص .٥ التنقل في المستند .٦ العمل على المستند .٧ الحصول على تعلیمات البرنامج .٨ شریط أدوات الوصول .٩ تبویب ادراج .١٠ تبویب العرض .١١ تبویب تخطیط الصفحة .١٢ الطباعة .١٣ مراسلات .١٤ تخصیص الشریط .١٥ تبویب مراجعة وعرض

**الیوم الخامس والسادس**

**-٣ استخدام جداول البیانات لإدخال وتحلیل البیانات المستندات من خلال برنامج ٢٠١٦ Excel .** 

- .١ تصمیم الجداول
- .٢ المعادلات النصیة وتطبیقاتھا
- .٣ جمع وطرح وضرب وقسمة عدد الساعات
	- .٤ ربط أوراق العمل
		- .٥ القائمة المنسدلة
	- .٦ القوائم المخصصة
		- .٧ شرح الدوال
	- .٨ التنسیق الشرطي
	- .٩ إخفاء وإظھار المعادلات من ورقة العمل
	- .١٠ حمایة ورقة العمل والخلایا من التعدیل
		- .١١ حمایة كامل ملف الاكسل
			- **الیوم السابع والثامن**
- .١ إنشاء عرض بوربوینت جدید .٢ إضافة شرائح جدیدة واختیار التخطیط .٣ إضافة محتوي جدید إلى الشرائح .٤ إضافة اقسم وحذف الشرائح .٥ التعامل مع تبویب ملف .٦ نظرة عامة على التبویبات ومربعات الحوار .٧ أوامر الحافظة .٨ أوامر الشرح .٩ أوامر الخط .١٠ أوامر الفقرة أوامر الرسم .١١ أوامر الجدول .١٢ أوامر الصورة .١٣ أوامر الرسومات التوضیحیة .١٤ أوامر الارتباطات .١٥ أوامر النص .١٦ أوامر الوسائط .١٧ التنقل بین طرق عرض الشرائح .١٨ أوامر الإظھار .١٩ تبویب تصمیم .٢٠ تبویب انتقالات .٢١ تبویب حركات
	- .٢٢ حفظ وتجھیز العرض

## **الیوم التاسع والعاشر**

- .١ كیفیة استخدام الانترنت .٢ التعرف على متصفح Edge والمتصفحات الاخري .٣ ما ھو البرید الإلكتروني؟ .٤ البرید العشوائي .٥ التعرف على برنامج الآوتلوك .٦ كیفیة فتح برنامج آوتلوك .٧ كیفیة قراءة الرسائل الإلكترونیة وارسالھا واستقبالھا .٨ كیفیة استخدام المحتویات والتقاویم
- .٩ كیفیة إضافة جھة اتصال والوصول الیھا وأكثر من ذلك
	- .١٠ التطبیق العملي لكل ماسبق

## **مزایا تطبیق مھارات الحاسب الآلي في الاعمال المكتبیة**

- .١ زیادة الإنتاجیة: یساعد استخدام الحاسب الآلي في الأعمال المكتبیة على زیادة الإنتاجیة وتسریع إنجاز المھام. فمن خلال استخدام برامج المعالجة النصیة وجداول البیانات وبرامج إدارة المستندات، یمكن تنظیم العمل وتحسین كفاءة إنجاز المھام.
- .٢ تسھیل التعاون والتواصل: یمكن استخدام الحاسب الآلي والبرید الإلكتروني وبرامج الدردشة ووسائل الاتصال الأخرى لتسھیل التعاون والتواصل بین أفراد الفریق في العمل المكتبي. یتیح ذلك مشاركة الملفات وتنظیم الاجتماعات عبر الإنترنت والتعاون في الوقت الفعلي.
	- ٣. تحسين دقة العمل: يمكن للحاسب الآلي أن يساعد في تحسين دقة العمل المكتبي. فمثلاً، بفضل معالجات النصوص والتدقیق الإملائي والنحوي المدمج في البرامج، یمكن اكتشاف الأخطاء الإملائیة وتصحیحھا بشكل أكثر فعالیة.
- .٤ تخزین واسترجاع المعلومات بسھولة: یسمح استخدام الحاسب الآلي بتخزین المستندات والمعلومات بشكل إلكتروني، مما یسھل عملیة البحث والاسترجاع في أي وقت. یمكن تنظیم الملفات وإنشاء قواعد بیانات لتخزین المعلومات بشكل منظم ومرتب.
	- .٥ التنقل والمرونة: یمكن للحاسب الآلي أن یتیح للموظفین العمل في مكان آخر غیر المكتب الرئیسي، مما یوفر مرونة للعمل ويتيح التنقل والعمل عن بُعد. وبفضل تطبيقات البريد الإلكتروني والتقويم والمهام، يمكن تنظيم الأعمال وإدارة الوقت بشكل فعال.
- .٦ توفیر التكالیف: قد یساھم استخدام الحاسب الآلي في تقلیل التكالیف المرتبطة بالأعمال المكتبیة، مثل توفیر الورق والحبر والمساحة التخزینیة. كما یمكن استخدام البرامج المجانیة أو التكلفة المنخفضة كبدیل للبرامج التجاریة المكلفة.

## **الفئات المستھدفة:**

دورة مھارات الحاسب الآلي تستھدف فئات مختلفة من الأشخاص، بما في ذلك:

- .١ الطلاب
- .٢ الطلاب الجامعیین
- .٣ الموظفین في الشركات والمؤسسات
- .٤ رواد الأعمال وأصحاب الأعمال الصغیرة
- .٥ لأفراد الراغبین في تعلم مھارات الحاسب الآلي

**المھارة الشخصیة واھداف التعلم**

- .١ الثقة في استخدام التكنولوجیا: یھدف التعلم في دورة مھارات الحاسب الآلي إلى تعزیز الثقة في استخدام التكنولوجیا والحوسبة الشخصیة في الأعمال المكتبیة. یتعلم المشاركون كیفیة التعامل مع الأجھزة الحاسوبیة واستخدام البرامج وتطبیقات الأعمال المكتبیة بثقة ومھارة.
- .٢ تطویر مھارات التنظیم والإدارة: من خلال استخدام برامج إدارة المستندات والتقویم والمھام، یمكن للمشاركین تعزیز مھارات التنظیم والإدارة في الأعمال المكتبیة. یتعلمون كیفیة تنظیم الملفات وإدارة الوقت وإنشاء جداول مھام فعالة.
- .٣ تحسین الإنتاجیة والكفاءة: تھدف دورة مھارات الحاسب الآلي إلى تطویر مھارات استخدام البرامج المكتبیة التي تساعد على زیادة الإنتاجیة وتحسین الكفاءة في الأعمال المكتبیة. یتعلم المشاركون كیفیة استخدام البرامج المتقدمة مثل معالجات النصوص وجداول البیانات وبرامج العروض التقدیمیة بطرق تساھم في زیادة الإنتاجیة وتوفیر الوقت.
	- .٤ تعزیز التواصل والتعاون: یمكن لدورة مھارات الحاسب الآلي أن تساھم في تعزیز مھارات التواصل والتعاون في الأعمال المكتبیة. یتعلم المشاركون كیفیة استخدام وسائل الاتصال الإلكتروني وبرامج الدردشة والتعاون عبر الإنترنت للتواصل بشكل فعال مع الزملاء والفرق العاملة.
	- .٥ تحسین مھارات البحث والتحلیل: من خلال الوصول إلى محركات البحث وقواعد البیانات والمصادر الإلكترونیة الأخرى، یمكن للمشاركین تحسین مھارات البحث والتحلیل في الأعمال المكتبیة. یتعلمون كیفیة البحث عن المعلومات الضروریة وتحلیلھا بطریقة فعالة واستخدامھا في صنع القرارات.
	- .٦ توفیر الوقت والجھد: یساھم التعلم في دورة مھارات الحاسب الآلي في توفیر الوقت والجھد في الأعمال المكتبیة. یتعلم المشاركون كیفیة استخدامھا الذكیة وتنظیم الوقت وإنجاز المھام بشكل فعال مما یؤدي إلى تحقیق أھداف العمل بكفاءة أكبر